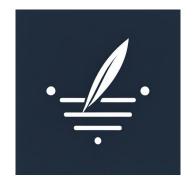

# Podcaster

A GenAl app to create podcasts using PromptSpace

# Background

- We're building PromptSpace, Streamlit for GenAI apps.
  - Applications can be specified in a DSL designed by PromptSpace
  - Builders can focus on UX and data flows, instead of managing backend, job queues, UI, API keys, etc.
- For this hackathon, we using PromptSpace to prototype Podcaster, inspired by the Wondercraft demo

#### Podcaster App

- We designed the app to follow Wondercraft's demo
  - Enter the name and topic of the podcast as well as the topic of the episode.
  - Podcaster generates a draft of the script.
  - Edit the script as you desire.
  - Select music for the intro and outro.
  - Select the narrator's voice.
  - Podcaster generates the audio.
  - Listen to and download the audio.

# Podcaster App

- Demo -

https://promptspace.app/runs/68a02d5a-a31e-4d6e-9079-85df9d6ec34c

 App Specification in PromptSpace Language (PSL): <u>https://github.com/PromptSpace/apps/blob/main/podcaster.ini</u>

# **Future Work**

- Podcaster
  - Prompt engineering to improve script generated by GPT.
  - Make separate calls to eleven labs to insert strategic pauses

- PromptSpace
  - Payments & credits to help builder monetize.
  - GUI for builders to create apps with no code.
  - Build out a full component library that caters to any GenAl app.
  - Iterate on PSL to support all manner of custom models.